# 第一章 产品信息

# **1.1** 产品铭牌命名

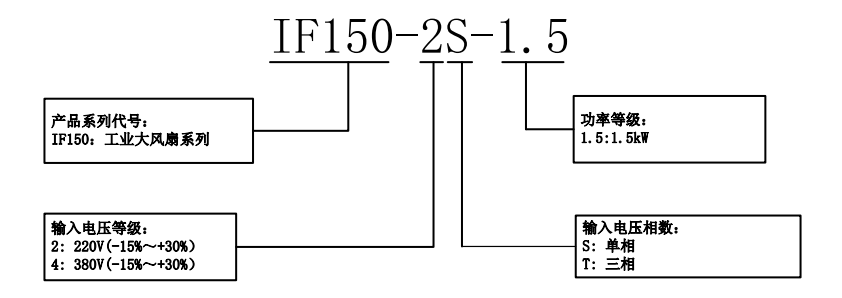

图 **1-1** 产品型号命名规则

## **1.2** 产品额定值

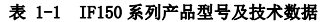

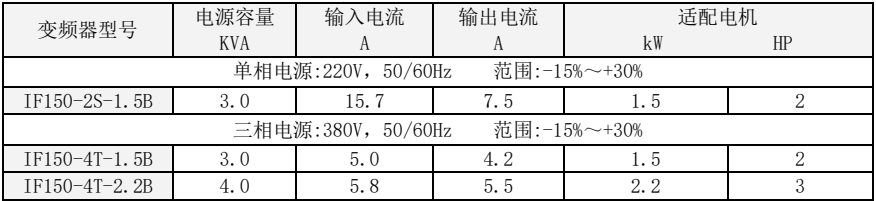

# **1.3** 产品技术规格

## 表 **1-2** 产品技术规格

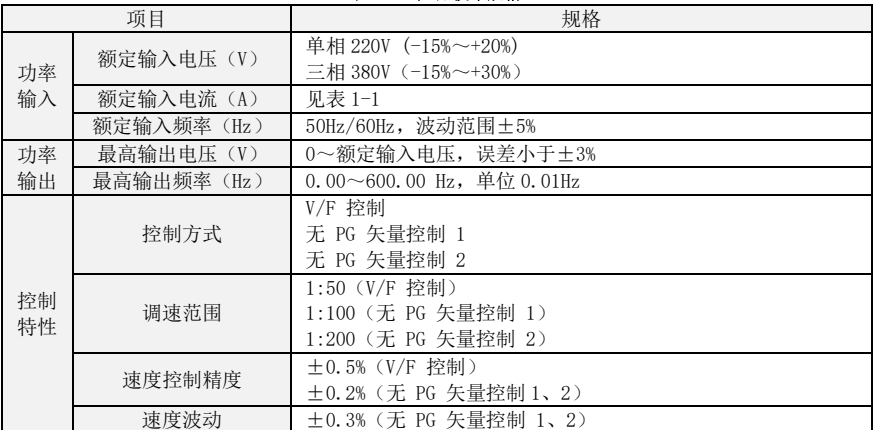

IF150 工业大风扇驱动器

|    | 转矩响应         | <10ms (无 PG 矢量控制 1、2)                                                   |
|----|--------------|-------------------------------------------------------------------------|
|    | 起动转矩         | 0.5Hz:180% (V/F 控制, 无 PG 矢量控制 1)                                        |
|    |              | 0.25Hz:180% (无 PG 矢量控制 2)                                               |
|    | 载波频率         | 0.7kHz $\sim$ 16kHz                                                     |
|    | 过载能力         | 150%额定电流 60s, 180%额定电流 10s, 200%额定电流 1s。                                |
|    | 转矩提升         | 自动转矩提升;手动转矩提升 0.1%~30.0%                                                |
|    | $V/F$ 曲线     | 三种方式:直线型; 多点型; N 次方型 V/F 曲线 (1.2 次方、1.4                                 |
| 基本 |              | 次方、1.6次方、1.8次方、2次方)                                                     |
| 功能 | 加减速曲线        | 直线或S曲线加减速方式。                                                            |
|    |              | 四种加减速时间, 加减速时间范围 0.0~6000.0s                                            |
|    | 直流制动         | 直流制动频率:0.00Hz~最大频率                                                      |
|    |              | 制动时间: 0.0s~10.0s                                                        |
|    |              | 制动动作电流值: 0.0%~150.0%                                                    |
|    | 点动控制         | 点动频率范围: 0.00Hz~50.00Hz。                                                 |
|    |              | 点动加减速时间 0.0s~6000.0s。                                                   |
| 基本 | 简易 PLC、多段速运行 | 通过内置 PLC 或控制端子实现最多 16 段速运行                                              |
| 功能 | 内置 PID       | 可方便实现过程控制闭环控制系统                                                         |
|    | 自动电压调整 (AVR) | 当电网电压变化时,能自动保持输出电压恒定                                                    |
|    | 快速限流功能       | 最大限度减小过流故障, 保护变频器正常运行                                                   |
|    | 过压过流失速控制     | 对运行期间电流电压自动限制,防止频繁过流过压跳闸                                                |
|    | 命令源          | 操作面板给定、控制端子给定、串行通讯口给定。                                                  |
| 运  |              | 可通过多种方式切换                                                               |
| 行  | 频率给定         | 多种频率源:数字给定、键盘电位器给定、串行口给定、PLC 给                                          |
|    |              | 定、过程 PID 给定。可通过多种方式切换                                                   |
| 保护 |              | 提供十几种故障保护功能:过流、过压、欠压、过温、过载等保护功能。                                        |
| 功能 |              |                                                                         |
| 显示 | LED 显示       | 显示参数                                                                    |
| 与  | 按键锁定和功能选择    | 实现按键的部分或全部锁定, 定义部分按键的作用范围, 以防止                                          |
| 键盘 |              | 误操作                                                                     |
| 操作 | 运行和停车监视信息    | 在运行或停车中可分别设定监视 U00 组中的 4 个对象。                                           |
|    | 使用场所         | 室内,不受阳光直射,无尘埃、腐蚀性气体、可燃性气体、油雾、                                           |
|    |              | 水蒸气、滴水或盐分等<br>$0 - 2000$ 米                                              |
|    | 海拔高度         |                                                                         |
| 环境 | 环境温度         | 1000 米以上降额使用, 每升高 100 米, 额定输出电流减少 1%<br>-10℃~40℃ (环境温度在 40℃~50℃, 请降额使用) |
|    | 湿度           | 5~95%, 不允许凝露                                                            |
|    | 振动           | 小于 5.9 m/s <sup>2</sup> (0.6g)                                          |
|    | 存贮温度         | $-20^{\circ}\text{C} \sim +70^{\circ}\text{C}$                          |
|    | 效率           | 额定功率时≥93%                                                               |
|    | 安装方式         | 壁挂式或导轨式安装                                                               |
| 其他 | 防护等级         | <b>IP20</b>                                                             |
|    | 冷却方式         | 强迫风冷                                                                    |
|    |              |                                                                         |

# 1.4 产品外形和安装尺寸及重量

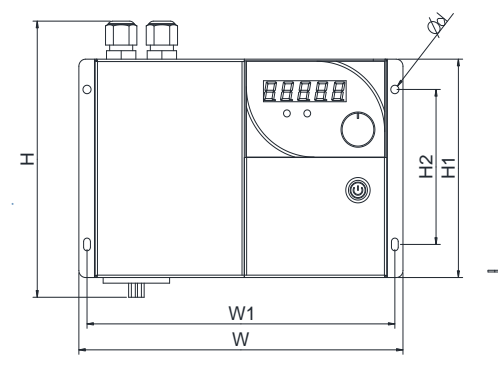

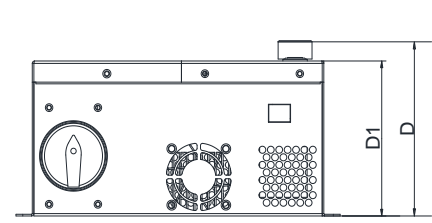

图 1-2 产品尺寸图 表 1-3 产品尺寸和重量表

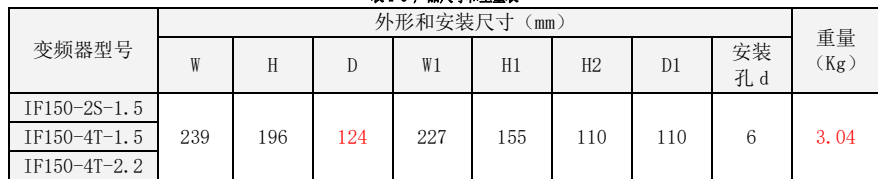

# 1.5 产品端子

◆A :控制端子

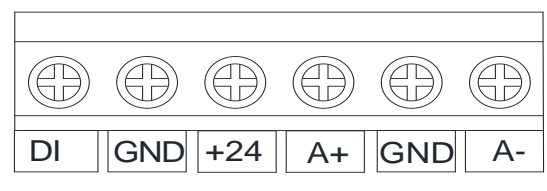

图 1-3 控制端子图

表 1-4 控制端子说明

| 类别            | 端子符号                | 端子名称     | 功能说明                                              |
|---------------|---------------------|----------|---------------------------------------------------|
| 电源            | $+24$<br><b>GND</b> | 电源输出     | 输出 24V 电源                                         |
| 开关<br>量输<br>入 | $DI - GND$          | 开关量输入端子  | 最高输入频率: 200Hz<br>输入阻抗: 2.4kΩ<br>电平输入时电压范围: 9V~30V |
| 485           | $A+ - A-$           | 485 通讯端子 | 速率: 4800/9600/19200/38400/57600/115200bps         |
| 通讯            | <b>GND</b>          | 485 通讯地  | 控制板上的 RS485 拨动开关设置终端匹配电阻                          |

◆B :主回路端子

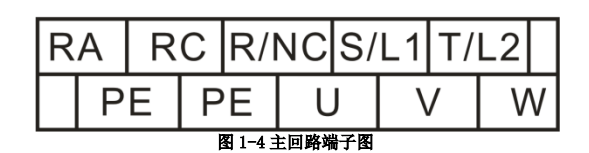

#### 表 1-5 主回路端子功能

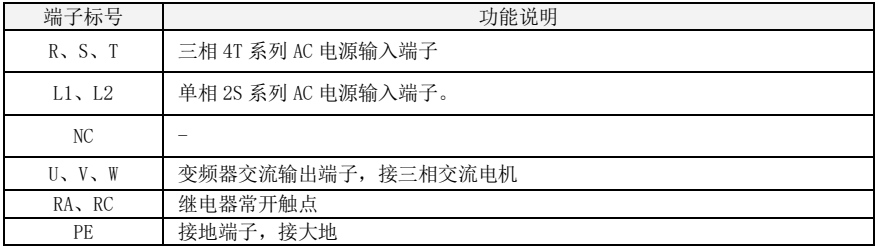

# 第二章 功能参数表

F00~F16 是基本功能参数, U00 组是状态监视参数, U01 组是故障监视参数。 功能参数表相关说明:

更改属性:

"△"表示该参数的设定值在变频器停机和运行状态均可更改;

"×"表示该参数的设定值在变频器处于运行状态时不可更改;

"⊙"表示该参数为实际检测值,不能更改;

# **2.1** 基本功能参数简表

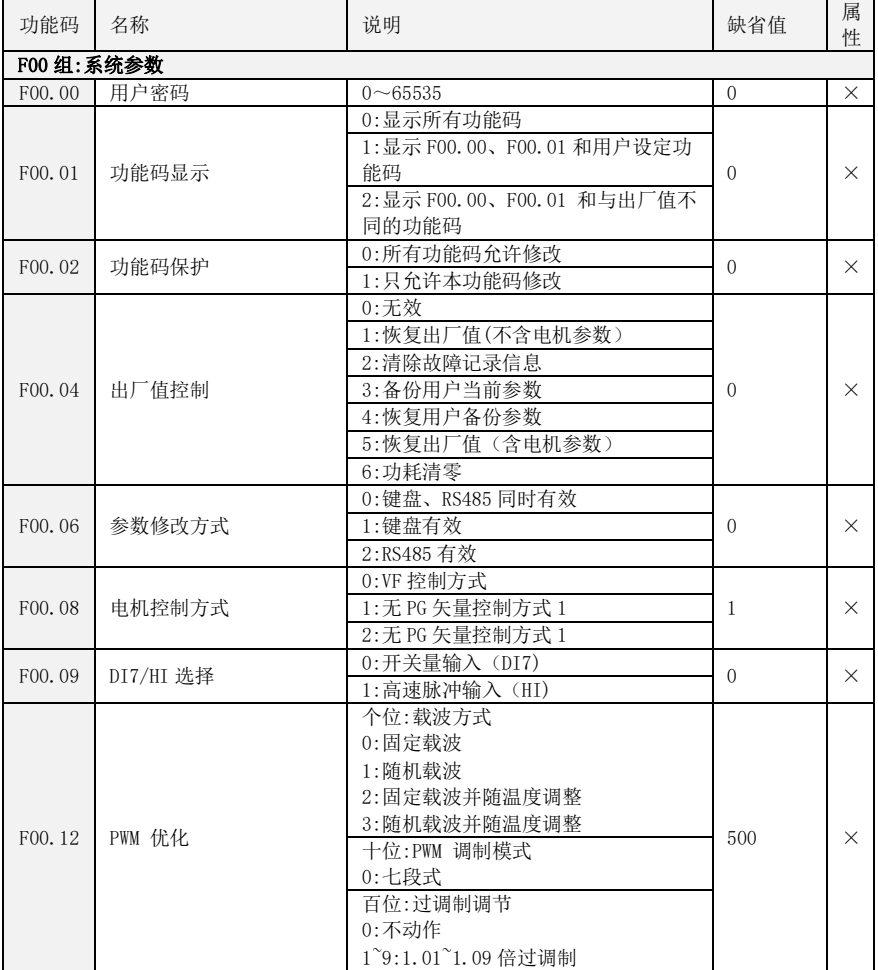

#### 表 2-1 基本功能参数简表

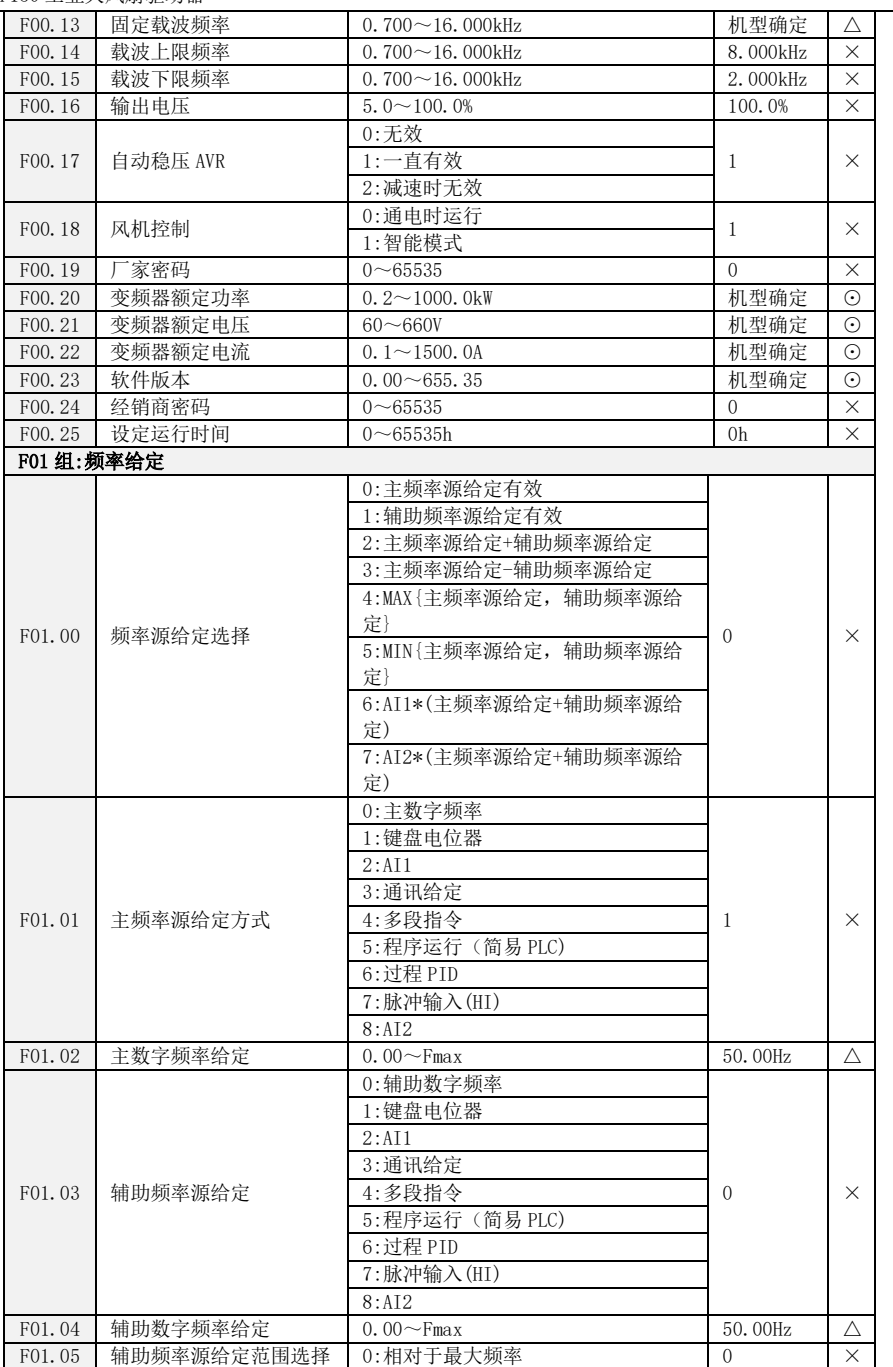

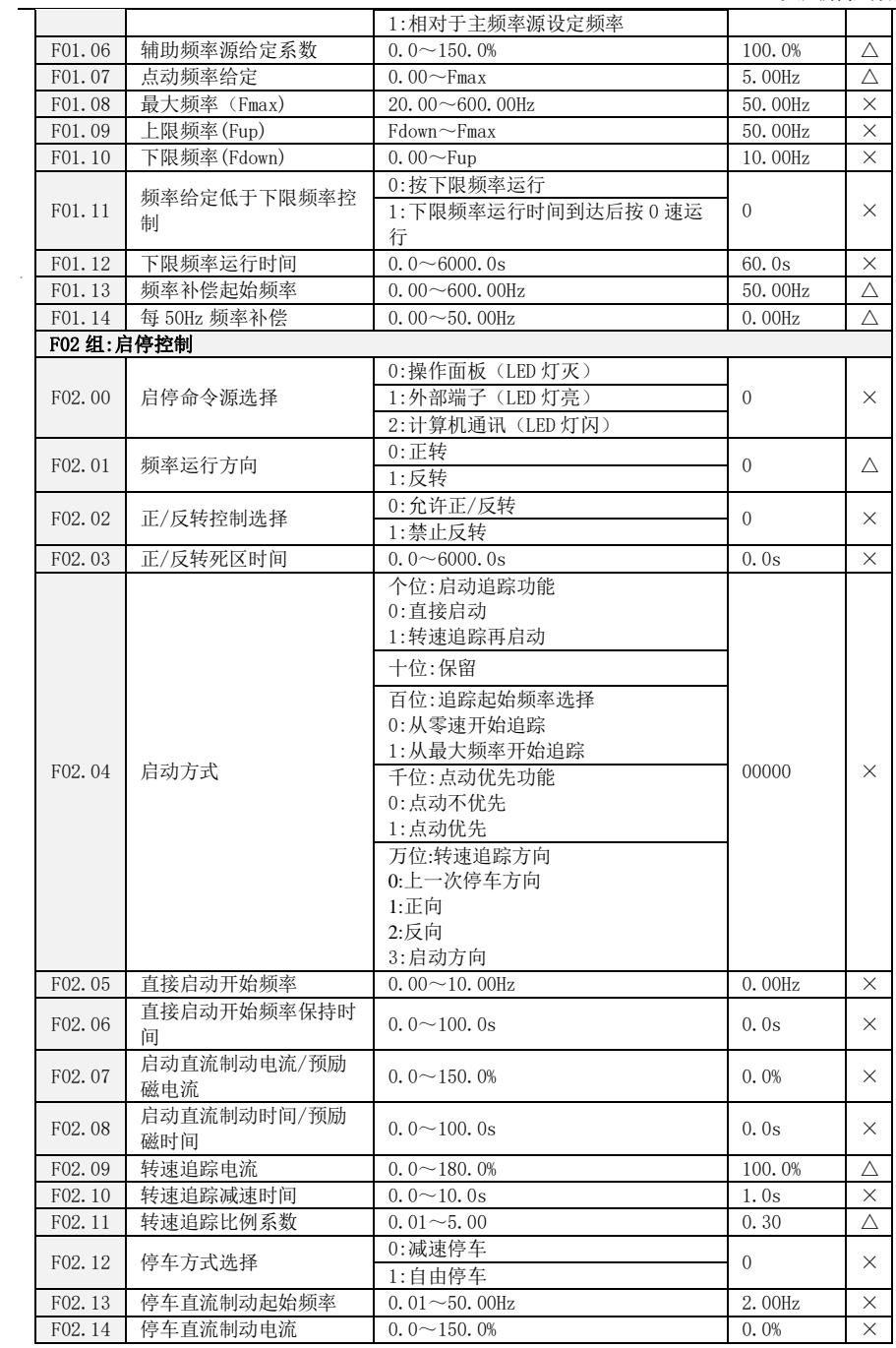

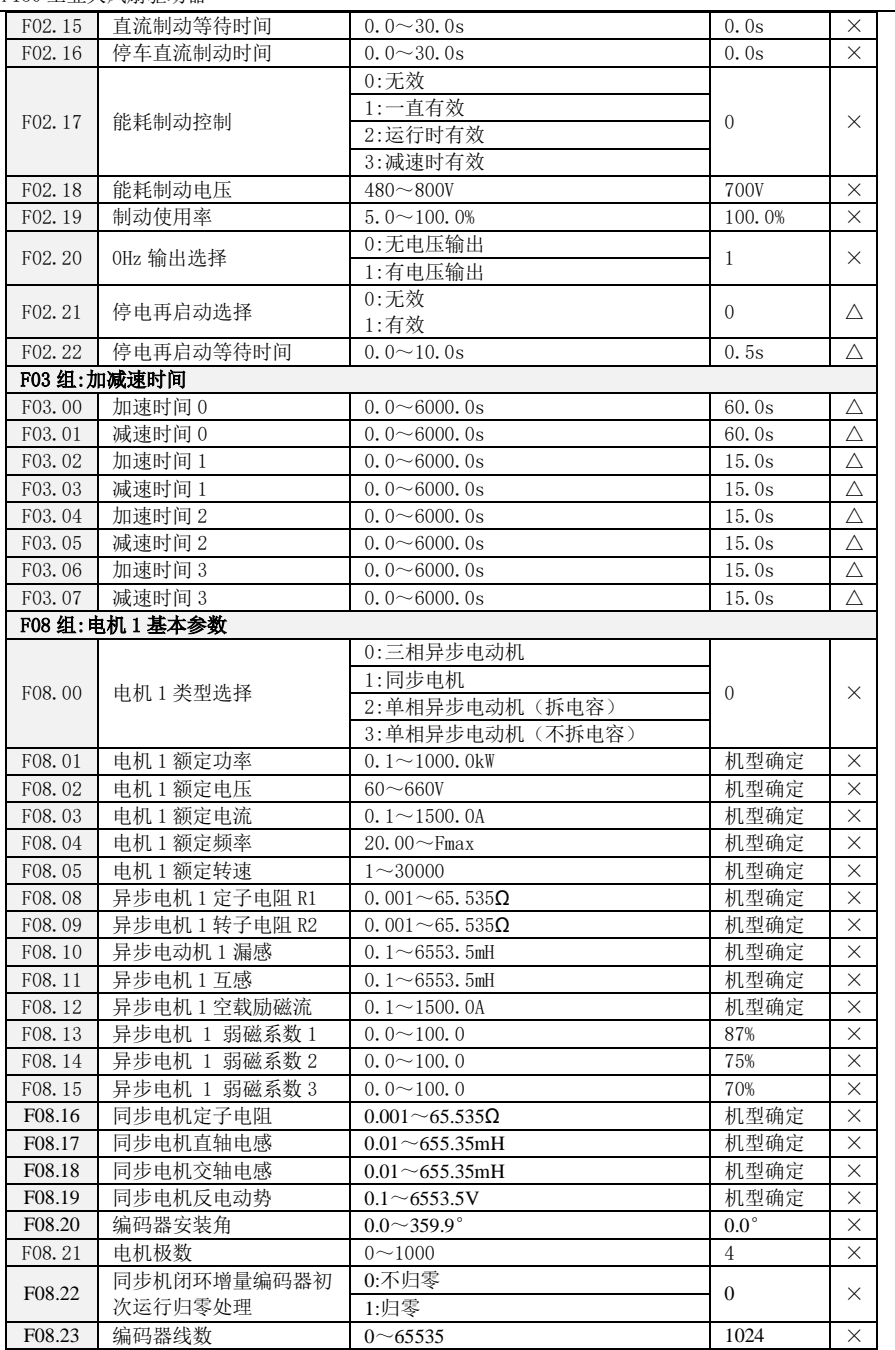

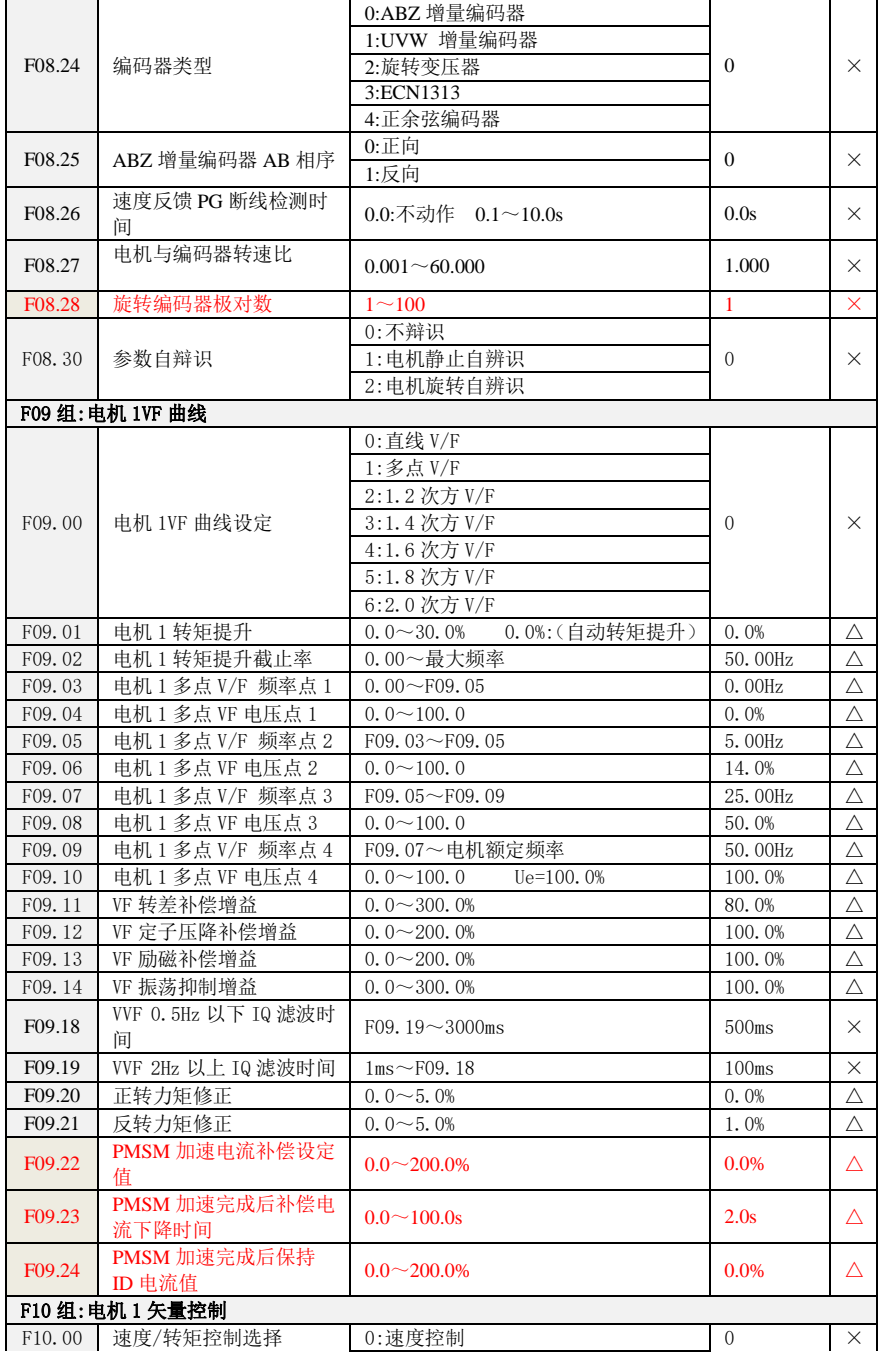

IF150 工业大风扇驱动器

|                    |                                 | 1:转矩控制                              |              |          |
|--------------------|---------------------------------|-------------------------------------|--------------|----------|
| F10.01             | ASR 低速比例增益 Kp1                  | $0.0 \sim 100.0$                    | 10.0         | Δ        |
| F10.02             | ASR 低速积分时间 Ti1                  | $0.001 - 30.000s$                   | 0.100s       | Δ        |
| F10.03             | 切换频率 1                          | $0.00 - F10.06$                     | 5.00Hz       | Δ        |
| F10.04             | ASR 高速比例增益 Kp2                  | $1 \sim 100.0$                      | 5.0          | Δ        |
| F10.05             | ASR 高速积分时间 Ti2                  | $0.001 - 30.000s$                   | 0.500s       | Δ        |
| F10.06             | 切换频率 2                          | F10.03~上限频率                         | 10.00Hz      | Δ        |
| F10.07             | ASR 输入滤波时间                      | $0.0 \sim 500.0$ ms                 | 3.0ms        | Δ        |
| F10.08             | ASR 输出滤波时间                      | $0.0 \sim 500.0$ ms                 | 0.0ms        | Δ        |
| F10.09             | 矢量控制转差增益                        | $50 - 200%$                         | 100%         | $\wedge$ |
| F10.10             | 速度控制方式下转矩上限                     | 80.0 $\sim$ 200.0%                  | 165.0%       | $\times$ |
|                    | ACR 励磁调节比例增益                    |                                     |              |          |
| F10.11             | Kp1                             | $0.00 \sim 10.00$                   | 0.50         | Δ        |
| F10.12             | ACR 励磁调节积分时间<br>Ti1             | $0.0 \sim 3000$ . Oms<br>$0.0:$ 无积分 | 10.0ms       | Δ        |
| F10.13             | ACR 转矩调节比例增益<br>Kp2             | $0.00 \sim 10.00$                   | 0.50         | Δ        |
| F10.14             | ACR 转矩调节积分时间<br>Ti <sub>2</sub> | $0.0 \sim 3000$ . Oms<br>$0.0:$ 无积分 | 10.0ms       | Δ        |
| F10.15             | 励磁增益系数                          | 50.0 $\sim$ 200%                    | 100%         | Δ        |
|                    |                                 | 0:数字设定                              |              |          |
|                    |                                 | 1:键盘电位器                             |              | $\times$ |
| F10.16             | 转矩控制方式下转矩设定                     | 2:AI1                               | $\Omega$     |          |
|                    | 源选择                             | 3:AI2                               |              |          |
|                    |                                 | 5: 高速脉冲输入 (DI7/HI)                  |              |          |
|                    |                                 | 6: 通讯给定                             |              |          |
| F10.17             | 转矩数字设定                          | $-200.0 - 200.0%$                   | 150.0%       | Δ        |
| F10.18             | 转矩控制正向最大频率                      | 0.00~最大频率                           | 50.00Hz      | Δ        |
| F10.19             | 转矩控制反向最大频率                      | $\overline{0.00}$ ~最大频率             | 50.00Hz      | Δ        |
| F10.20             | 转矩控制加速时间                        | $0.0 \sim 6000.0s$                  | 0.0s         | Δ        |
| F10.21             | 转矩控制减速时间                        | $0.0 \sim 6000.0s$                  | 0.0s         | Δ        |
| F10.22             | 静摩擦力矩补偿系数                       | $0.0 \sim 100.0\%$                  | 5.00%        | Δ        |
| F10.23             | 静摩擦补偿频率范围                       | $0.00 - 20.00$ Hz                   | 1.00Hz       | Δ        |
| F10.24             | 动摩擦力矩补偿系数                       | $0.0 \sim 100.0%$                   | 1.0%         | Δ        |
|                    |                                 | 0:优化方式 0                            |              |          |
| F10.25             | SVC 优化方式                        | 1:优化方式1                             | $\mathbf{1}$ | Λ        |
|                    |                                 | 2:优化方式 2                            |              |          |
|                    |                                 | 0:数字设定                              |              |          |
|                    |                                 | 1:键盘电位器                             |              | $\times$ |
|                    | 转矩控制最大频率设定源                     | 2:AI1                               |              |          |
| F10.26             | 选定                              | 3:AI2                               | $\theta$     |          |
|                    |                                 | 4: 保留                               |              |          |
|                    |                                 | 5: 高速脉冲输入(DI7/HI)                   |              |          |
| F10.27             | 同步电机启动励磁电流                      | $0.0 \sim 150.0\%$                  | 50.0%        | $\times$ |
|                    |                                 | $0:$ 无效                             |              |          |
| F <sub>10.28</sub> | 同步电机弱磁控制                        | 1:有效                                | 1            | $\times$ |
| F10.29             | 同步电机弱磁电压                        | $70.0 \sim 100.0\%$                 | 95%          | Δ        |
| F10.30             | 同步电机弱磁比例 Kp                     | $0.0 \sim 500.0\%$                  | 50.0%        | Δ        |
| F10.31             | 同步电机弱磁积分时间 Ti                   | $0.00 - 60.00s$                     | 0.5s         | Δ        |
|                    |                                 |                                     |              |          |

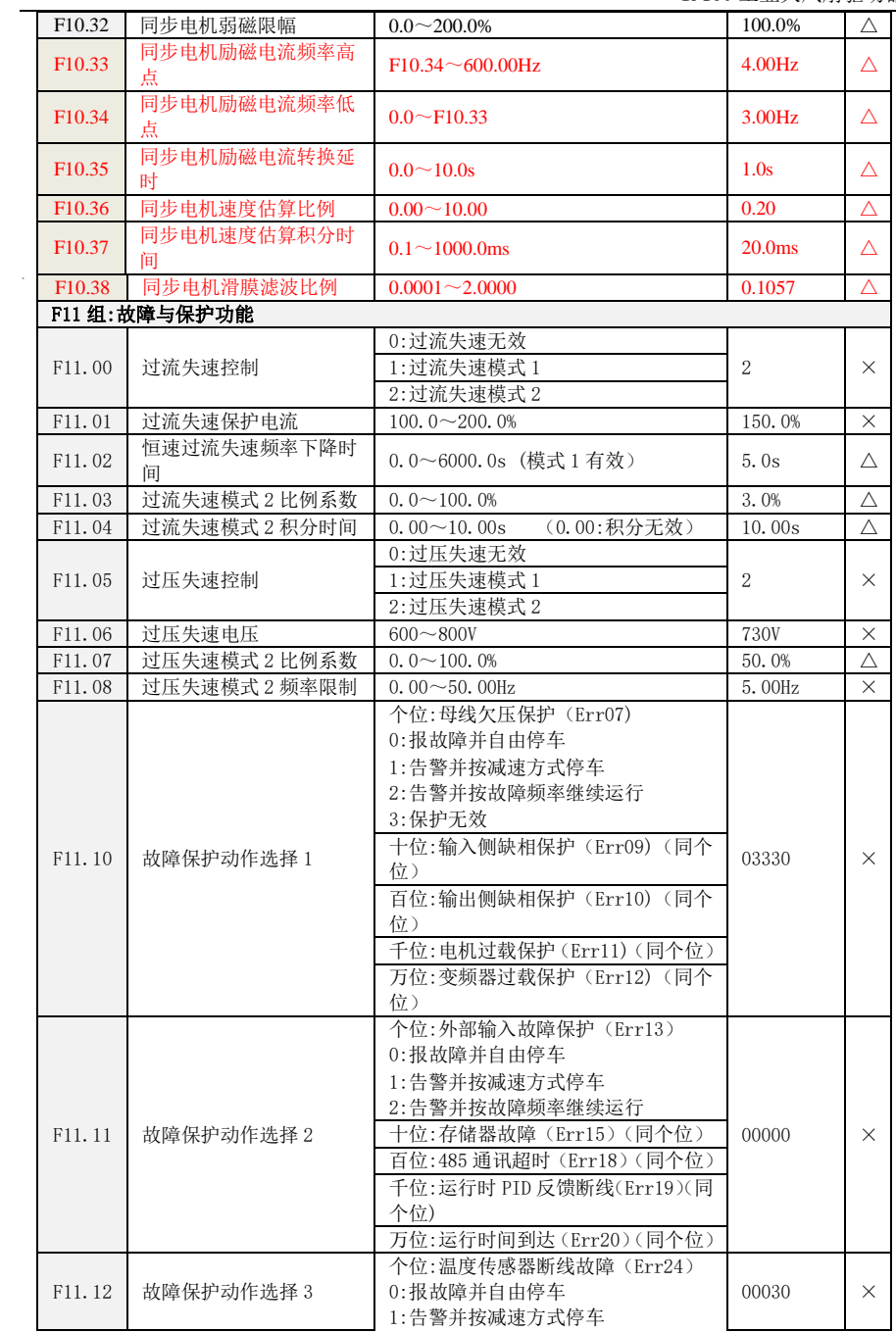

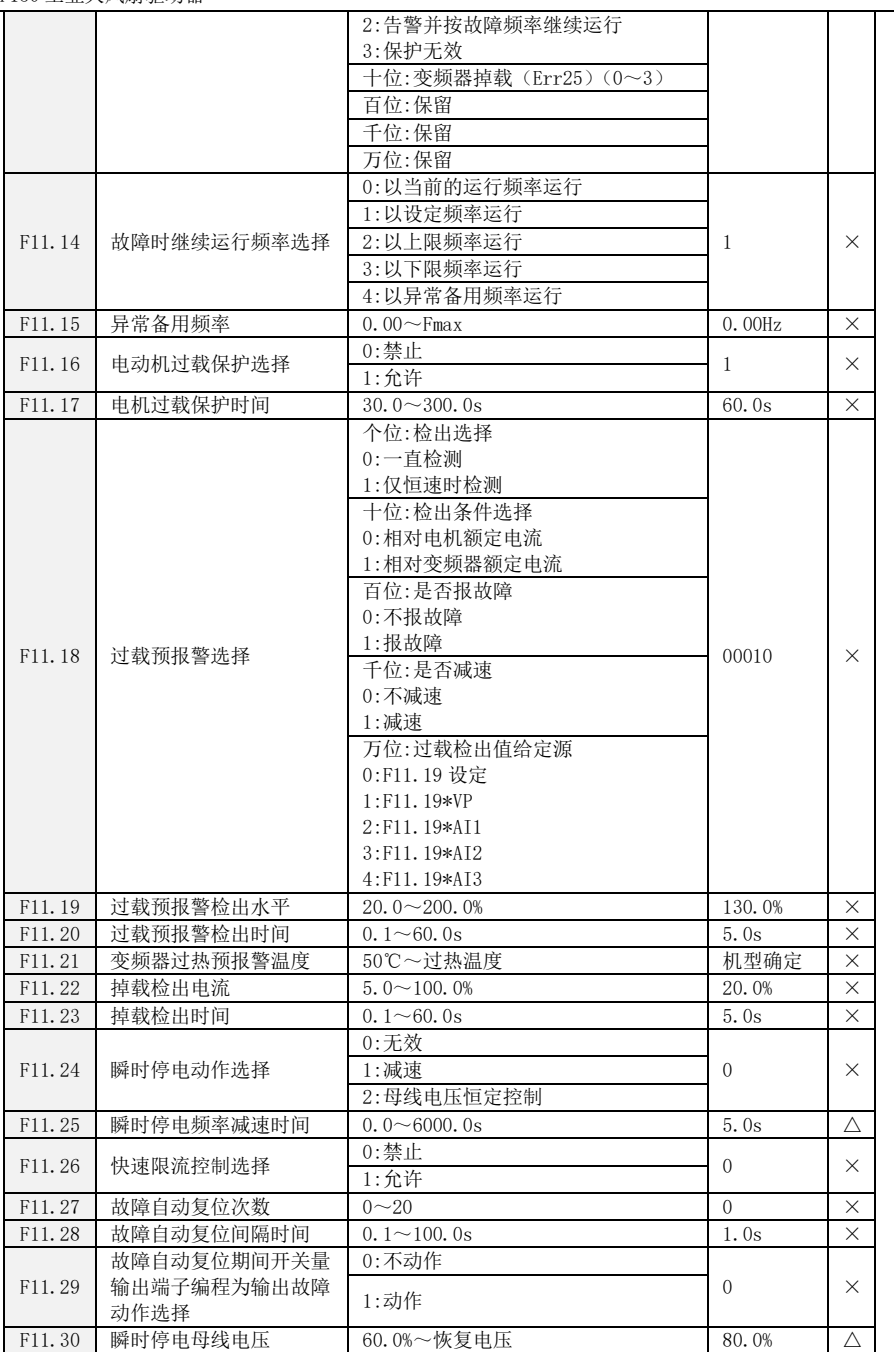

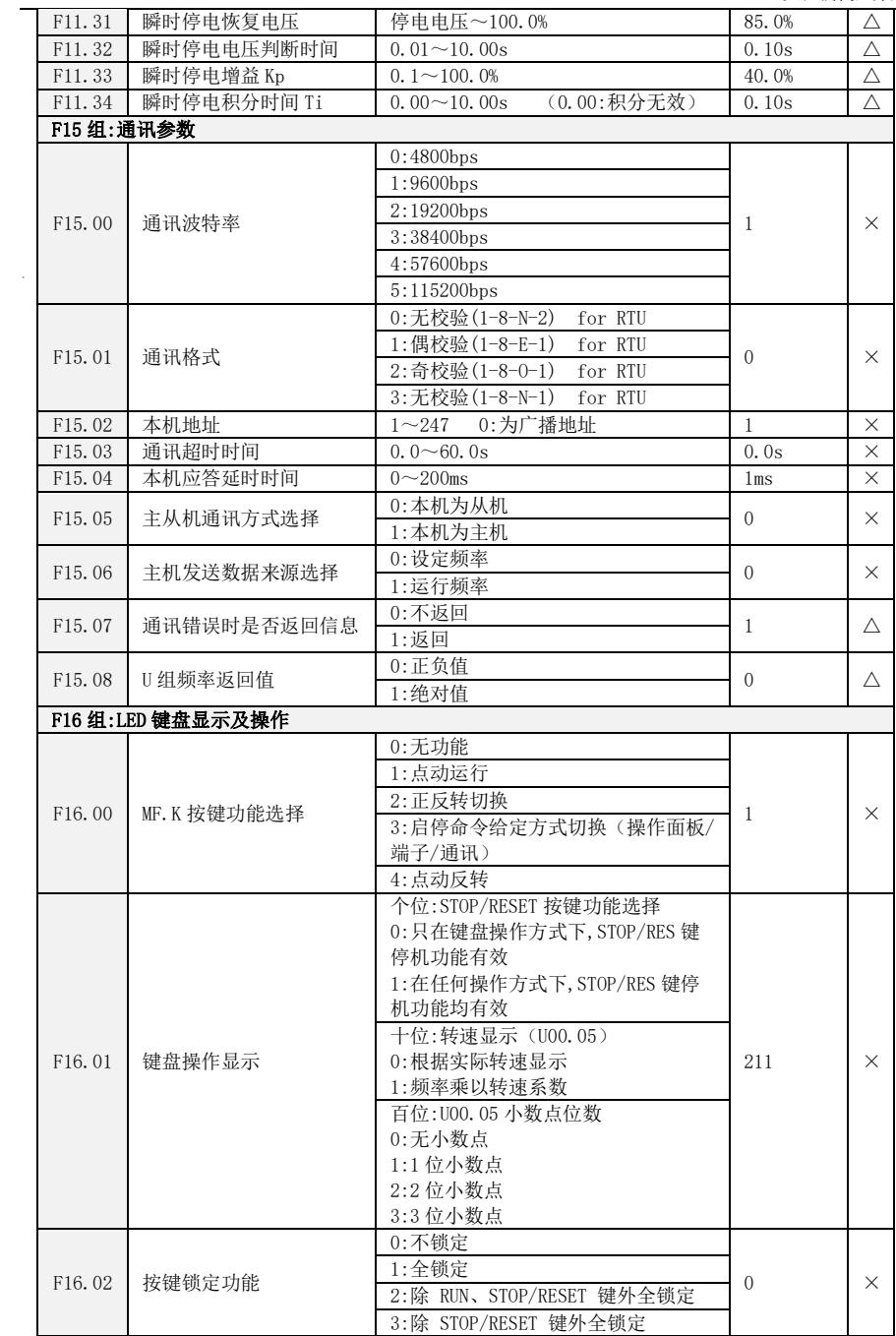

IF150 工业大风扇驱动器

|                   |                     | 4:除>>键外全锁定                |                 |            |
|-------------------|---------------------|---------------------------|-----------------|------------|
| F16.03            | LED 运行显示参数 1        | 0~99 (对应 U00.00~U00.99)   | 5               | Δ          |
| F16.04            | LED 运行显示参数 2        | 0~99 (对应 U00.00~U00.99)   | 6               | Δ          |
| F16.05            | LED 运行显示参数 3        | 0~99 (对应 U00.00~U00.99)   | 3               | Δ          |
| F16.06            | LED 运行显示参数 4        | 0~99 (对应 U00.00~U00.99)   | $\overline{2}$  | Δ          |
| F16.07            | LED 停车显示参数 1        | 0~99 (对应 U00.00~U00.99)   | $\mathbf{1}$    | Δ          |
| F16.08            | LED 停车显示参数 2        | 0~99 (对应 U00.00~U00.99)   | $\,6$           | Δ          |
| F16.09            | LED 停车显示参数 3        | 0~99 (对应 U00.00~U00.99)   | 15              | Δ          |
| F16.10            | LED 停车显示参数 4        | 0~99 (对应 U00.00~U00.99)   | 16              | Λ          |
| F16.11            | 转速显示系数              | $0.00 \sim 100.00$        | 1.00            | Λ          |
| F16.12            | 功率显示系数              | $0.0 \sim 300.0%$         | 100.0%          | Δ          |
|                   | U00.00 和 U00.01 显示误 |                           |                 |            |
| F16.13            | 差范围                 | 0.00Hz $\sim$ 5.00Hz      | 0.10Hz          | Δ          |
| U00 组:状态监视        |                     |                           |                 |            |
| U00.00            | 输出频率                | $0.00 \sim$ Fup           | 0.00Hz          | $_{\odot}$ |
| U00.01            | 设定频率                | $0.00 - Fmax$             | 0.00Hz          | $\odot$    |
| U00.02            | 输出电压实际值             | $0 - 660V$                | 0.0V            | $\odot$    |
| U00.03            | 输出电流实际值             | $0.0 \sim 3000.0$ A       | 0.0A            | $\odot$    |
| U00.04            | 输出电功率               | $0.0 - 3000.0$ kW         | 0.0kW           | $_{\odot}$ |
| U00.05            | 输出转速                | $0\!\sim\!60000$ rpm      | $0$ rpm         | $_{\odot}$ |
| U00.06            | 直流母线电压              | $0 - 1200V$               | 0V              | $\odot$    |
| U00.07            | 同步频率                | $0.00 \sim$ Fup           | 0.00Hz          | $\odot$    |
| U00.08            | PLC 阶段              | $0 \sim 15$               | $\overline{0}$  | $\odot$    |
| U00.09            | 程序运行时间              | $0.0 \sim 6000$ . $0s(h)$ | 0.0s(h)         | $\odot$    |
| U00.10            | PID 给定              | $0 - 60000$               | $\overline{0}$  | $\odot$    |
| U00.11            | PID 运算反馈            | $0 - 60000$               | $\mathbf{0}$    | $\odot$    |
| U00.12            | DI1~DI4 输入状态        | DI4 DI3 DI2 DI1           | 0000            | $\odot$    |
| U00.13            | DI7 输入状态            | DI7                       | $\overline{0}$  | $_{\odot}$ |
| U00.14            | 开关量输出状态             | R2 R1 Y2 Y1               | 0000            | $\odot$    |
| U00.15            | $AI1$ 输入            | $0.0 \sim 100.0%$         | 0.0%            | $\odot$    |
| U00.16            | AI2 输入              | $0.0 \sim 100.0%$         | 0.0%            | $\odot$    |
| U00.18            | 键盘电位器输入             | $0.0 \sim 100.0%$         | 0.0%            | $\odot$    |
| U00.19            | HI 脉冲输入频率           | $0.00 \sim 100.00$ kHz    | 0.00kHz         | $\odot$    |
| U00.20            | A01 输出              | $0.0 \sim 100.0%$         | 0.0%            | $\odot$    |
| U00.23            | 变频器模块温度             | $-40.0$ °C ~120.0°C       | $0.0^{\circ}$ C | $\odot$    |
| U00.24            | 本次上电时间              | $0 - 65535$ min           | Omin            | $\odot$    |
| U00.25            | 本次运行时间              | $0 - 6553.5$ min          | $0.0$ min       | $\odot$    |
| U00.26            | 累计上电时间              | $0 - 65535h$              | 0h              | $\odot$    |
| U00.27            | 累计运行时间              | $0 - 65535h$              | 0h              | $\odot$    |
| U00.28            | 实际计数值               | $0 - 65535$               | $\overline{0}$  | $\odot$    |
| U00.29            | 实际长度值               | $0 - 65535m$              | Om              | $\odot$    |
| U00.30            | 线速度                 | $0 - 65535m/min$          | 0m/min          | $\odot$    |
| U00.31            | 输出转矩                | $0.0 \sim 300.0\%$        | 0.0%            | $\odot$    |
| U00.35            | 功耗                  | $0 - 65535$ kwh           | 0kwh            | $\odot$    |
| U00.36            | VDI1~VDI5 输入状态      | VDI5 VDI4 VDI3 VDI2 VDI1  | 00000           | $_{\odot}$ |
| U00.37            | VD01~VD05 输入状态      | VD05 VD04 VD03 VD02 VD01  | 00000           | $\odot$    |
| <b>U01 组:故障记录</b> |                     |                           |                 |            |
|                   |                     |                           |                 |            |
|                   | 当前故障类别              | Err00: 无故障                | Err00           | $_{\odot}$ |
| U01.00            |                     | Err01:加速过电流               |                 |            |

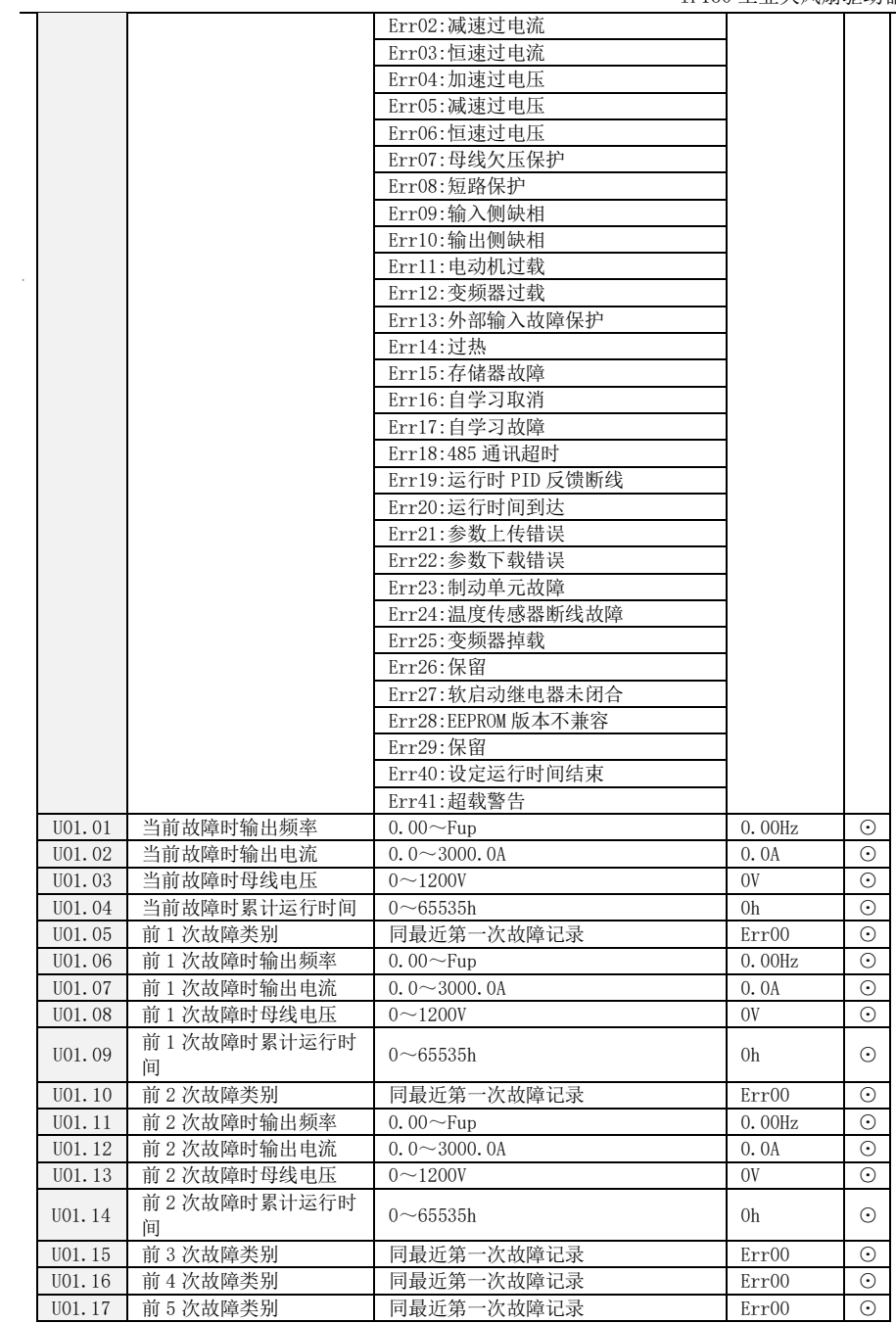

IF150 工业大风扇驱动器

| U01.18    | 前6次故障类别    | 同最近第一次故障记录 | Err00 | ⊙ |
|-----------|------------|------------|-------|---|
| U01.19    | 前7次故障类别    | 同最近第一次故障记录 | Err00 | ⊙ |
| U(01.20)  | 前8次故障类别    | 同最近第一次故障记录 | Err00 | ⊙ |
| U01.21    | 前9次故障类别    | 同最近第一次故障记录 | Err00 | ⊙ |
| U01.22    | 前 10 次故障类别 | 同最近第一次故障记录 | Err00 | ⊙ |
| U(01, 23) | 前 11 次故障类别 | 同最近第一次故障记录 | Err00 | ⊙ |
| U01.24    | 前 12 次故障类别 | 同最近第一次故障记录 | Err00 | ⊙ |
| U01.25    | 前 13 次故障类别 | 同最近第一次故障记录 | Err00 | ⊙ |

# 附录 **A:MODBUS** 通讯协议

### 一.适用范围**:**

1.适用系列:孚瑞肯 FR 系列变频器。

2. 适用网络:支持 ModBus 协议, RTU 格式, 具备 RS485 总线的"单主多从"通讯网络。

一种典型的 RTU 消息帧格式如下:

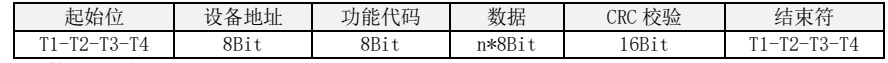

## 二.接口方式**:**

RS485 异步半双工通讯模式,最低有效位优先发送。

RS485 端子默认数据格式为:1-8-N-2,波特率:9600bps。

数据格式 1-8-N-2、1-8-O-1、1-8-E-1、1-8-N-1,波特率 4800、9600、19200、38400、57600、115200bps 可选。

推荐使用双绞屏蔽线做为通信线,以降低外部干扰对通信的影响。

## 三.协议格式**:**

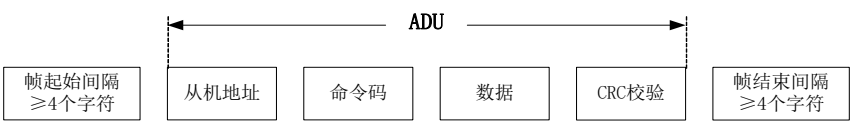

#### 附图 1 协议格式

ADU(Application Data Unit)中的校验是 ADU 前三部分的 CRC16 校验和通过高低字节交换而得。 在协议格式中,CRC 校验的低字节在前,高字节在后。

## 四.协议格式说明

#### 1.地址码

变频器从机地址。设定范围 1~247,0 为广播地址。

#### 2.命令码

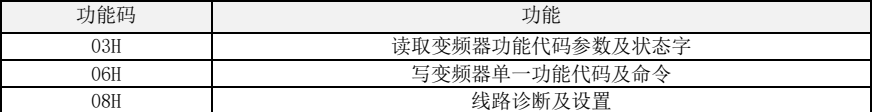

#### 3.功能代码寄存器地址分布

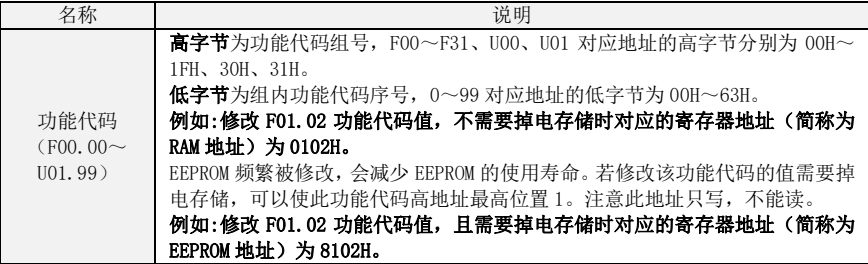

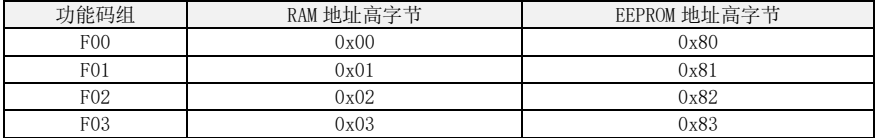

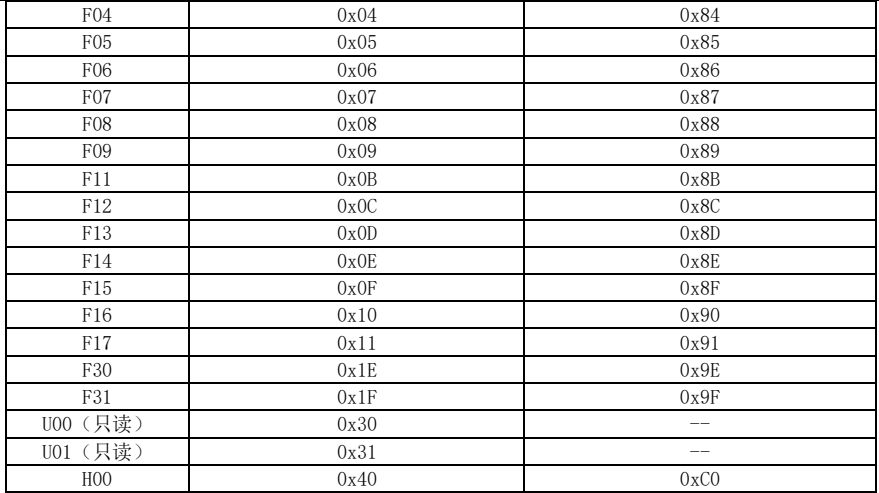

# 4、控制命令地址及其功能说明:(只写)

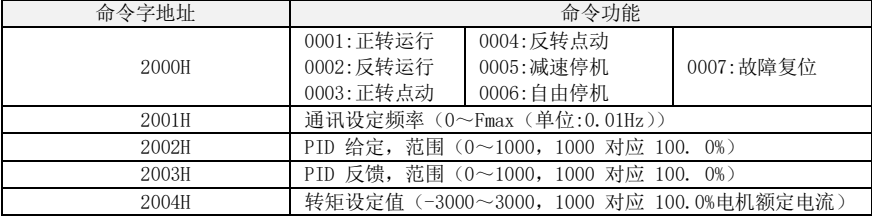

### 5、状态读取地址及其功能说明:(只读)

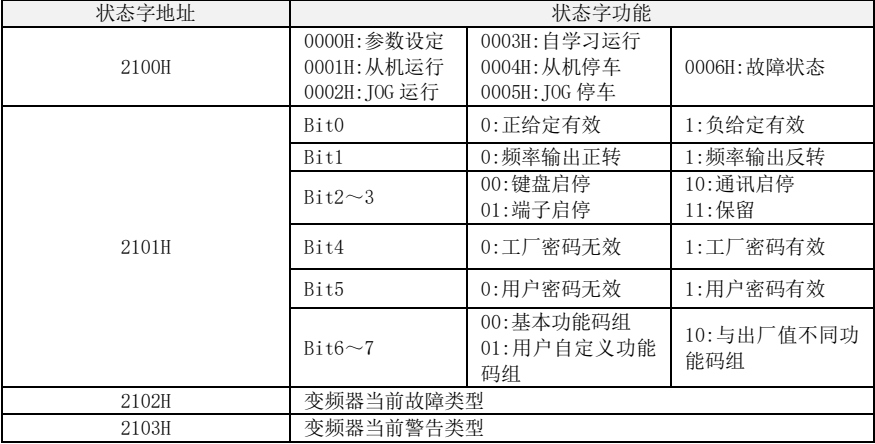

## 五.命令解释

#### 命令码 0x03:读取变频器功能代码参数及状态字

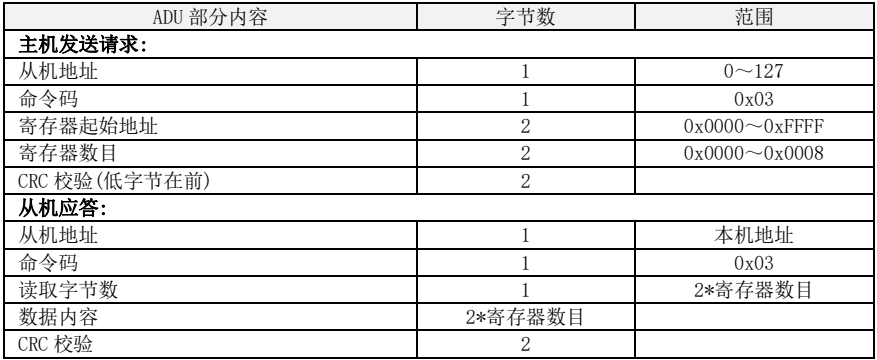

注:最多连续读 8 个功能代码。

#### 命令码 0x06: 写变频器单一功能代码或控制参数

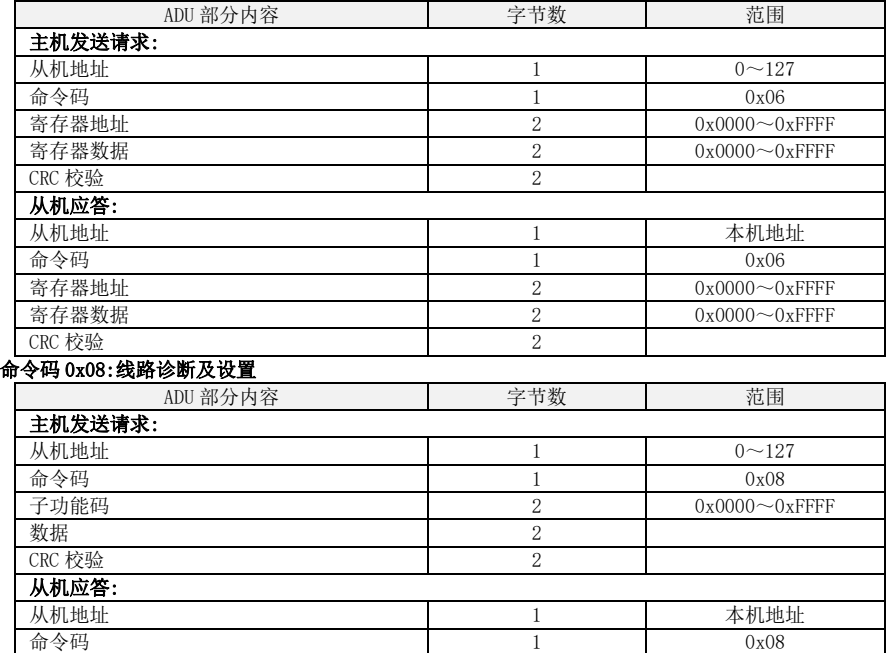

**CRC 校验** 2 注:0x08 命令码只是用于检查线路是否连通。

数据 2

## 六.CRC 校验

发送设备首先计算 CRC 值,并附在发送信息中。接收设备接收后将重新计算 CRC 值,并且把计算值 与接收的 CRC 值做比较。如果两个值不相等,则说明发送过程中有错误发生。

子功能码 2 0x0000~0xFFFF

```
CRC 校验的计算过程:
   (1) 定义一个 CRC 寄存器, 并赋一个初值, FFFFH。
   (2)将发送信息的第一个字节与 CRC 寄存器的值进行异或计算,并将结果放到 CRC 寄存器中。
从地址码开始,起始位和停止位不参加计算。
   (3)提取和检查 LSB(CRC 寄存器的最低位)。
    (4) 如果 LSB 是 1, CRC 寄存器的各位向右移动一位,最高位用 0 补充,把 CRC 寄存器的值与 A001H
进行异或计算,并将结果放到 CRC 寄存器中。
   (5)如果 LSB 是 0,CRC 寄存器的各位向右移动一位,最高位用 0 补充。
   (6)重复步骤 3、4、5,直到完成 8 次移位。
   (7)重复步骤 2、3、4、5、6,处理发送信息的下一个字节。直到处理完发送信息的所有字节。
   (8)计算完毕,CRC 寄存器的内容即为 CRC 校验的值。
   (9)在时间资源有限的系统中,建议采用查表法来实现 CRC 校验。
   CRC 简单函数如下(用 C 语言编程):
    unsigned int CRC_Cal_Value(unsigned char *Data, unsigned char Length)
    {
        unsigned int \text{crc value} = 0 \text{xFFF}:
        int i = 0:
         while(Length--)
        {
           crc_value \hat{=} *Data++:
           for(i=0:i\leq 8:i++) {
               if(crc_value & 0x0001)
       \left\{ \begin{array}{cc} & & \\ & & \end{array} \right.crc_value = (crc value>>1)^ 0xa001:
              }
              else
              {
                 crc_value = crc_value\gg1;
                }
 } 
        } 
        return(crc_value);
 }
```
### 七.错误消息回应

当主机发送错误数据或外界干扰导致变频器接收到错误数据时,变频器将发回一条错误信息。 当通讯发生错误时,从站将命令码的最高位置 1,并附加错误代码作为对主站的响应。 通信发生错误时响应的数据帧结构:

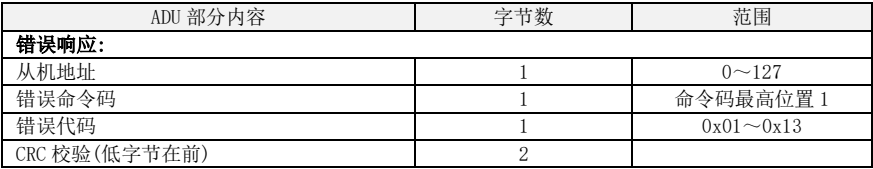

#### 通信正常与通信出错时响应的命令码:

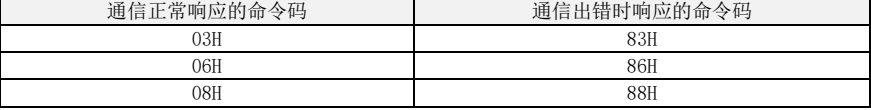

错误代码含义:

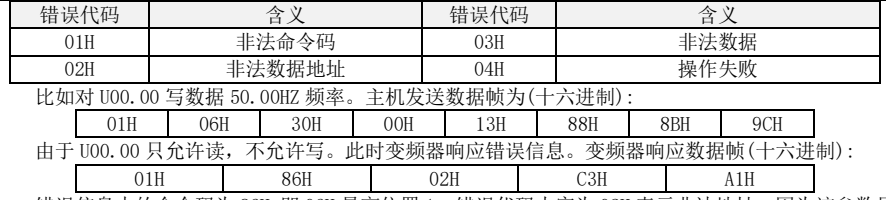

错误信息中的命令码为 86H, 即 06H 最高位置 1; 错误代码内容为 02H 表示非法地址, 因为该参数只 读。

主设备收到错误信息数据响应后,可以通过重新发送数据帧,或者根据变频器响应的错误信息对主 设备程序做响应的修改。

### 八.举例说明

1、读取 01 号变频器输出频率的值(U00.00),返回 5000,即 50.00Hz。 需要发送数据为: 01 03 30 00 00 01 8B 0A 接收到的数据为: 01 03 02 13 88 B5 12 2、通讯给定 01 号变频器频率值 30.00Hz,发送数据内容为 3000。 需要发送数据为: 01 06 20 01 0B B8 D4 88 接收到的数据为: 01 06 20 01 0B B8 D4 88 3、通讯发送 01 号变频器正转运行命令,给 2000H 地址写 01 需要发送数据为: 01 06 20 00 00 01 43 CA 接收到的数据为: 01 06 20 00 00 01 43 CA 4、通讯发送 01 号变频器减速停车命令,给 2000H 地址写 05 需要发送数据为: 01 06 20 00 00 05 42 09 接收到的数据为: 01 06 20 00 00 05 42 09